### Machine Learning Techniques for Software Analysis of Unlabelled Program Modules

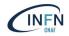

Elisabetta Ronchieri, Marco Canaparo, Davide Salomoni INFN CNAF, Bologna, Italy

April 5, 2019

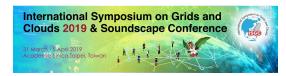

Outline

Background

Experimental Settings

Results

Conclusions

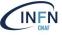

## Background

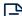

Machine Learning (ML) may help in various SE tasks, such as software defects prediction and estimation and test code generation.

To accomplish these tasks, data have to be collected and properly preprocessed before the application of machine learning techniques. These activities are essential to manage missing values and inconsistencies amongst data.

Datasets are composed of **instances** and **features** used to build learning models with Machine Learning techniques.

- ► *Instances*: modules, such as files, classes and functions;
- ► Features: software metrics.

In SE practice, datasets may lack information, such as defectiveness, mandatory for SL techniques.

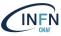

Labelled dataset are related to software project whose features have been extracted over time, e.g. defect data are included.

New projects or projects with partial historical data may lack some features' data, e.g. defect data are not included.

► Their datasets are called **unlabelled datasets**.

Unlabelled datasets are the **vast majority** of software datasets.

► The extraction of the complete set of features (defectiveness included) implies effort and time.

Only in the last decade unlabelled datasets have been investigated for analysis and (defect) prediction.

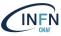

|                    | $Metric_1$ | $Metric_2$ | $Metric_3$ | $Metric_{}$ | $Metric_M$ |
|--------------------|------------|------------|------------|-------------|------------|
| $Instance_1$       |            |            |            |             |            |
| $Instance_2$       |            |            |            |             |            |
| $Instance_3$       |            |            |            |             |            |
| $Instance_{\dots}$ |            |            |            |             | ?          |
| $Instance_N$       |            |            |            |             | ?          |

| $instance_{Unlabelled}$ ? | $instance_{Buggy-labelled}$ |  |  |  |
|---------------------------|-----------------------------|--|--|--|
| $Metric_{value}$          | $instance_{Clean-labelled}$ |  |  |  |

Prediction models are **trained** with the **labelled instances** and **tested** with the **unlabelled instances**.

An **instance** can be e.g. a file, a class, a function.

Each cell contains a metric value.

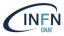

|              | $Metric_1$ | $Metric_2$ | $Metric_3$ | $Metric_{}$ | $Metric_M$ |
|--------------|------------|------------|------------|-------------|------------|
| $instance_1$ |            |            |            |             | ?          |
| $instance_2$ |            |            |            |             | ?          |
| $instance_3$ |            |            |            |             | ?          |
| instance     |            |            |            |             | ?          |
| $instance_N$ |            |            |            |             | ?          |

|                         |  |   |   | $Metric_{value}$ |  |
|-------------------------|--|---|---|------------------|--|
| in etancer              |  |   | ? | in cor covarue   |  |
| $instance_{Unlabelled}$ |  | l | • |                  |  |

To build a prediction model, different approaches are available.

| Approach                                                           | Limitation                             |  |  |
|--------------------------------------------------------------------|----------------------------------------|--|--|
| Cross-project defect prediction                                    | uses specific data from other projects |  |  |
| Expert-based defect prediction                                     | always requires human experts          |  |  |
| Threshold-based defect prediction                                  | needs to decide metrics thresholds in  |  |  |
|                                                                    | advance                                |  |  |
| Clustering, LAbeling, Metric selection, Instance selection (CLAMI) | claims to be independent on thresholds |  |  |

- ► Machine learning techniques employed on unlabelled datasets entail a high number of permutations to perform prediction analysis.
- ► This involves resource and time consumption on average systems and platforms, such as laptops and desktops.
- ► Cloud computing service allows researches to overcome limitations of these systems by providing large-scale computing and storage.
- ► Cloud computing service, by enabling time execution reductions, has also given the chance to experiment more techniques, e.g. the python-based ones.

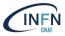

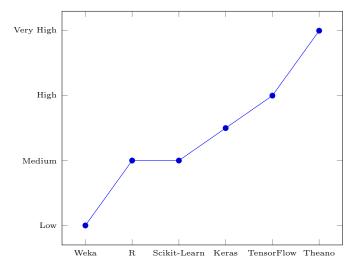

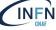

# Experimental Settings

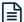

### . Input:

- ightharpoonup U = set of unlabelled instances
- ightharpoonup C = set of machine learning techniques

#### . Process:

- 1. Repeat 2-5 N times for each  $u \in U$  to conduct M predictions
- Randomly split dataset in training (67%) dataset (with labelled defective instances) and test (33%) dataset
- 3. Construct classifier by applying  $c \in C$  to training dataset
- 4. Assess classifier
- 5. Predict test dataset

### . Output:

- Average P (P = set of performance indicators)
- ► Test dataset prediction

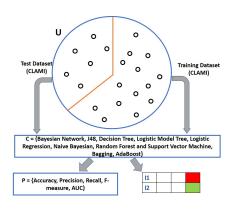

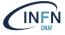

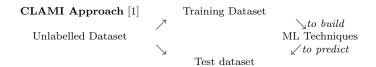

[1] J. Nam, S. Kim, CLAMI: Defect Prediction on Unlabeled Datasets, In Proc. 30th IEEE/ACM International Conference on Automated Software Engineering

| To generate TRaining (TR) dataset:    | To generate Test (T) dataset:         |
|---------------------------------------|---------------------------------------|
| TR1 clustering instances              | T selecting metrics                   |
| TR2 labelling instances in clus-      |                                       |
| ters                                  |                                       |
| TR3 selecting metrics                 |                                       |
| TR4 selecting instances (not applica- | T dataset has the same set of metrics |
| ble for this case)                    | specified in the Training dataset     |
| TR1,TR2 allow to label all instances  |                                       |
| TR3,TR4 allow to remove noisy met-    |                                       |
| rics and instances                    |                                       |
|                                       |                                       |

I = instance index, J = metric index

| inst. | $m_1$ | $m_2$ | $m_3$ | $m_4$ | $m_5$ | $m_6$ |
|-------|-------|-------|-------|-------|-------|-------|
| A     | 10    | 11    | 4     | 6     | 8     | ?     |
| D     | 23    | 10    | 15    | 14    | 10    | ?     |
| E     | 15    | 17    | 4     | 8     | 5     | ?     |
| F     | 9     | 10    | 9     | 6     | 3     | ?     |
| G     | 11    | 13    | 15    | 5     | 8     | ?     |
| H     | 14    | 10    | 17    | 9     | 0     | ?     |
| I     | 7     | 9     | 21    | 13    | 9     | ?     |

Example of cutoff threshold is  $Median_j$  (cutoff threshold for each  $m_j$ )

|        | $m_1$ | $m_2$ | $m_3$ | $m_4$ | $m_5$ |
|--------|-------|-------|-------|-------|-------|
| Median | 11    | 10    | 15    | 8     | 8     |

Yellow  $\operatorname{cell}_{i,j} = \operatorname{j-th}$  metric value of i-th instance greater than  $\operatorname{Median}_j$ 

K= Number of metrics for each instance whose values are greater than the median for each metric

| instances | K     |
|-----------|-------|
| A         | K = 1 |
| D         | K = 3 |
| E         | K = 2 |
| F         | K = 0 |
| G         | K = 1 |
| H         | K = 3 |
| I         | K = 3 |

Cluster<sub>z</sub> = group of instances with K=z identified by different colours [2]

Clusters divided into 2 groups:

- 1. Clean for  $K \in \{0,1,2\}$  (a bottom half)
- Buggy for K=3 (a top half)

The instances that have larger value on all metrics are more likely to be defective. [2]

[2] M. D'Ambros, M. Lanza, R. Robbes, Evaluating defect prediction approaches: a benchmark and an extensive comparison, Empirical software Engineering, vol. 17, no. 4–5, pp. 531–577, 2012.

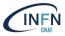

Gray  $cell_{i,j} = Metric$  value that violates the defect-proneness tendency [2]:

- ▶ D is Buggy, but m<sub>2</sub> = 10 is not greater than Median<sub>2</sub>
- ► E is Clean, but m<sub>1</sub> = 15 is greater than Median<sub>1</sub>

| inst. | $m_1$ | $m_2$ | $m_3$ | $m_4$ | $m_5$ | $m_6$ |
|-------|-------|-------|-------|-------|-------|-------|
| A     | 10    | 11    | 4     | 6     | 8     | C     |
| D     | 23    | 10    | 15    | 14    | 10    | B     |
| E     | 15    | 17    | 4     | 8     | 5     | C     |
| F     | 9     | 10    | 9     | 6     | 3     | C     |
| G     | 11    | 13    | 15    | 5     | 8     | C     |
| H     | 14    | 10    | 17    | 9     | 0     | B     |
| I     | 7     | 9     | 21    | 13    | 9     | B     |

Median

| $m_1$ | $m_2$ | $m_3$ | $m_4$ | $m_5$ |
|-------|-------|-------|-------|-------|
| 11    | 10    | 15    | 8     | 8     |

 $MVS_j$  = the ratio between the number of violation in the j-th metric and the number of metric values in the j-th metric

|     | $m_1$         | $m_2$    | $m_3$         | $m_4$      | $m_5$         |
|-----|---------------|----------|---------------|------------|---------------|
| MVS | $\frac{1}{7}$ | <u>5</u> | $\frac{1}{7}$ | <u>0</u> 7 | $\frac{0}{7}$ |

Metrics with the minimum MVS are selected for the TR dataset.

| inst. | $m_4$ | $m_5$ | $m_6$ |
|-------|-------|-------|-------|
| A     | 6     | 8     | C     |
| D     | 14    | 10    | B     |
| E     | 8     | 5     | C     |
| F     | 6     | 3     | C     |
| G     | 5     | 8     | C     |
| H     | 9     | 0     | B     |
| I     | 13    | 9     | B     |

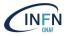

Each measure can be defined on the basis of the confusion matrix below.

|                                  | Prediction                |                           |  |  |
|----------------------------------|---------------------------|---------------------------|--|--|
|                                  | Buggy Clean               |                           |  |  |
| Actual <sup>Buggy</sup><br>value | True<br>Positive<br>(TP)  | False<br>Negative<br>(FN) |  |  |
| Clean                            | False<br>Positive<br>(FP) | True<br>Negative<br>(TN)  |  |  |

Kappa statistic is a metric (whose value is  $\in [0,1]$ ) that compares an Observed accuracy with an Expected Accuracy [3].

It determines how much better a classifier is performing over the performance of a classifier that simply guesses at random.

If Kappa statistic  $\in$  [0.81, 0.99], then the value indicates an almost perfect agreement.

Accuracy is the percentage of instances correctly classified as either buggy or non-buggy (i.e. clean).  $\frac{TP+TN}{TP+FP+TN+FN}$ 

[3] Landis, J.R.; Koch, G.G. (1977). The measurement of observer agreement for categorical data. Biometrics 33 (1): 159–174

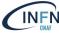

### Results

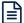

The experimental Testbed was composed by 2 Machines.

#### Physical Machine:

- ♦ Number of Cores: 32 (HT)
- $\diamond~$  GPU: 2 x NVIDIA TeslaK40m
- ♦ Memory: 128GB RAM.
- ♦ Operating System: CentOS Linux release 7.4.1708.
- ♦ Python: 2.7.5
- ♦ Jupyter-notebook: 5.7.8

#### Virtual Machine:

- ♦ CPU: 16 V CPU
- ♦ Disk: 40 GB
- ♦ Memory: 32 GB RAM
- ♦ Operating System: Ubuntu Linux release 18.04
- ♦ Python: 3.6.7
- ♦ R: 3.5.2
- ♦ Jupyter-notebook: 5.7.4

hosted on an hypervisor with the following characteristics:

- ♦ CPU: 2 x 12 AMD Opteron(TM) Processor 6238
- ♦ RAM: 80GB

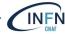

The data belongs to the **Geant4** software.

So far collected data for 34 releases by using Imagix4D tool.

Summarized some information for the major release 10 at **class** level.

For each instance the name of class is reported.

| Release | #Instances | Buggy (%) | #Metrics |  |  |
|---------|------------|-----------|----------|--|--|
| 10.10   | 400        |           | 0.0      |  |  |
| 10.4.0  | 482        | ?         | 66       |  |  |
| 10.3.2  | 482        | ?         | 66       |  |  |
| 10.2.3  | 482        | ?         | 66       |  |  |
| 10.1.3  | 482        | ?         | 66       |  |  |
| 10.0.4  | 482        | ?         | 66       |  |  |
|         |            |           |          |  |  |

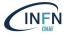

per-

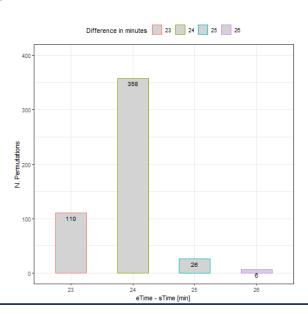

#### N. Permutations: 500

N. Releases: 34

N. Cutoff (i.e.

centile): 11

N. Days: 8

Total Preprocessing

Time: 11928 [min]

Average Time per per-

mutation: 23.856 [min] eTime - sTime: time

requested to build training and test sets per permutation

Testbed: Virtual machine on cloud infras-

tructure

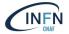

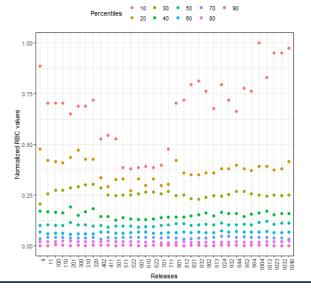

$$RBC = \frac{N.Buggies}{N.Clean}$$

N. Releases: 34
N. Permutations: 500
N. Cutoff 9: percentile at 10, 20, ..., 90
Omitted percentile at 0 and 100

N. Training datasets per release: 4500

The greater RBC, the lower the percentile.

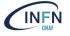

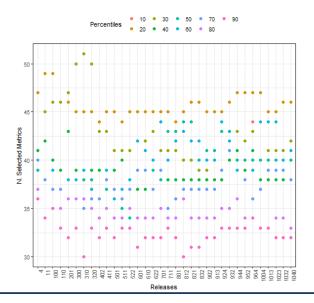

rics: [45%,77%]

Average Selected

Metrics: 38 out of 66

N. Releases: 34

N. Cutoff 9: percentile at 10, 20, ..., 90

Omitted percentile at 0 and 100

Metrics Categories: size, complexity, maintainability, object orientation

Selected Met-

N.

The smaller the N. of Selected Metrics, the bigger the percentile.

Class information in

the dataset.

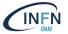

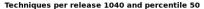

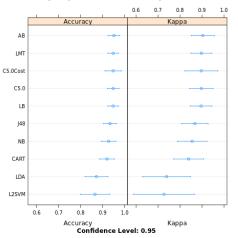

N. Release: 10.4.0 N. Percentile: 50 N. Classification Techniques: 10 Accuracy Processing Time per technique: 36 [sec] Cross validation: 10 Best ML Technique: Ada Boost Kappa statistic: almost perfect agreement Testbed: Virtual machine on cloud infrastructure

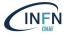

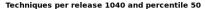

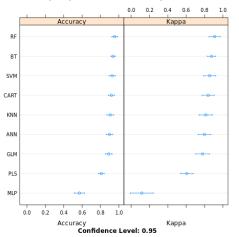

N. Release: 10.4.0

N. Percentile: 50

N. Classification & Regression Tech-

niques: 9
Accuracy Processing
Time per technique:

Time per technique: 36 [sec]
Cross validation: 10

Best ML Technique:
Random Forest

Kappa statistic: almost perfect agreement Testbed: Virtual machine on cloud infrastructure

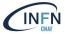

| Release                    | 10              | 20             | 30             | 40             | 50             | 60             | 70             | 80             | 90             |                   |
|----------------------------|-----------------|----------------|----------------|----------------|----------------|----------------|----------------|----------------|----------------|-------------------|
| 10.0.4                     | AB              | AB             | C5.0<br>Cost   | C5.0<br>Cost   | AB             | LB             | AB             | LMT            | AB             |                   |
| 10.1.3                     | LMT             | AB             | LB             | LB             | LB             | J48            | C5.0 $Cost$    | LMT            | LB             |                   |
| 10.2.3                     | C5.0 $Cost$     | C5.0 $Cost$    | LB             | AB             | C5.0 $Cost$    | LB             | LB             | LB             | LB             | Class.            |
| 10.3.2                     | AB              | AB             | LB             | C5.0 $Cost$    | LB             | C5.0 $Cost$    | LMT            | AB             | LB             |                   |
| 10.4.0                     | AB              | LMT            | LB             | LB             | AB             | AB             | LB             | LB             | LB             |                   |
| 10.0.4<br>10.1.3<br>10.2.3 | RF<br>RF<br>PLS | RF<br>RF<br>RF | RF<br>RF<br>RF | BT<br>RF<br>RF | BT<br>RF<br>RF | RF<br>RF<br>RF | RF<br>RF<br>RF | BT<br>RF<br>RF | RF<br>BT<br>RF | Class. &<br>Regr. |
| 10.4.0                     | RF              | RF             | RF             | RF             | RF             | RF             | RF             | MLP            | SVM            |                   |

AB (Ada Boost), LB (Boosted Logistic Regression) for class. techs.; RF (Random Forest) for class. & regr. techs.

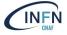

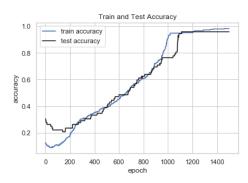

N. Release: 10.4 N. Percentile: 50 N. Classification Techniques: 10 Accuracy Processing Time: 3 [sec] Cross validation: 10 Technique: Logistic Regression Testbed: physical machine with GPU Processing Time performance improved by 10 compared to the other machine.

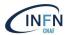

### Conclusions

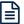

Ensemble learning techniques have achieved the best average accuracy.

The effectiveness of this procedure to detect likely defective instances depends on existing software documentation and datasets, such as release notes and software metrics.

- ► So far it is possible to detect pieces of software that require particular attention.
- Learning techniques are complementary to existing SE tools and methodology to address SE tasks.

The CLAMI approach enables developers to build a prediction model on unlabelled datasets in an automated manner.

- Once obtained a labelled dataset, one can employ all the other supervised and semi-supervised techniques to detect defective instances.
- ▶ However, noise in data can make difference in the results.

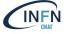

What are the pros and cons of using the R or python-based framework?

- ▶ It depends on data, problem to be solved, hardware available, data preparation time.
- ► According to our experience:

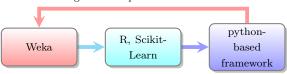

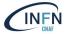

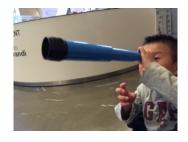

Be curious! Have fun!

Acknowledgements:

INFN CNAF for funds Doina Cristina Duma my son Huáng Jié

黄杰

Contact:

elisabetta.ronchieri@cnaf.infn.it

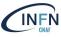